1 RS-485  $SG+$  $SG RS-485$  ,  $\text{``RS-485}$   $\text{''}$  $"$  RS-485  $2$ 

## 3.波特率:1200BPS 2400BPS 4800BPS, 9600BPS 4.数字元格式如下:

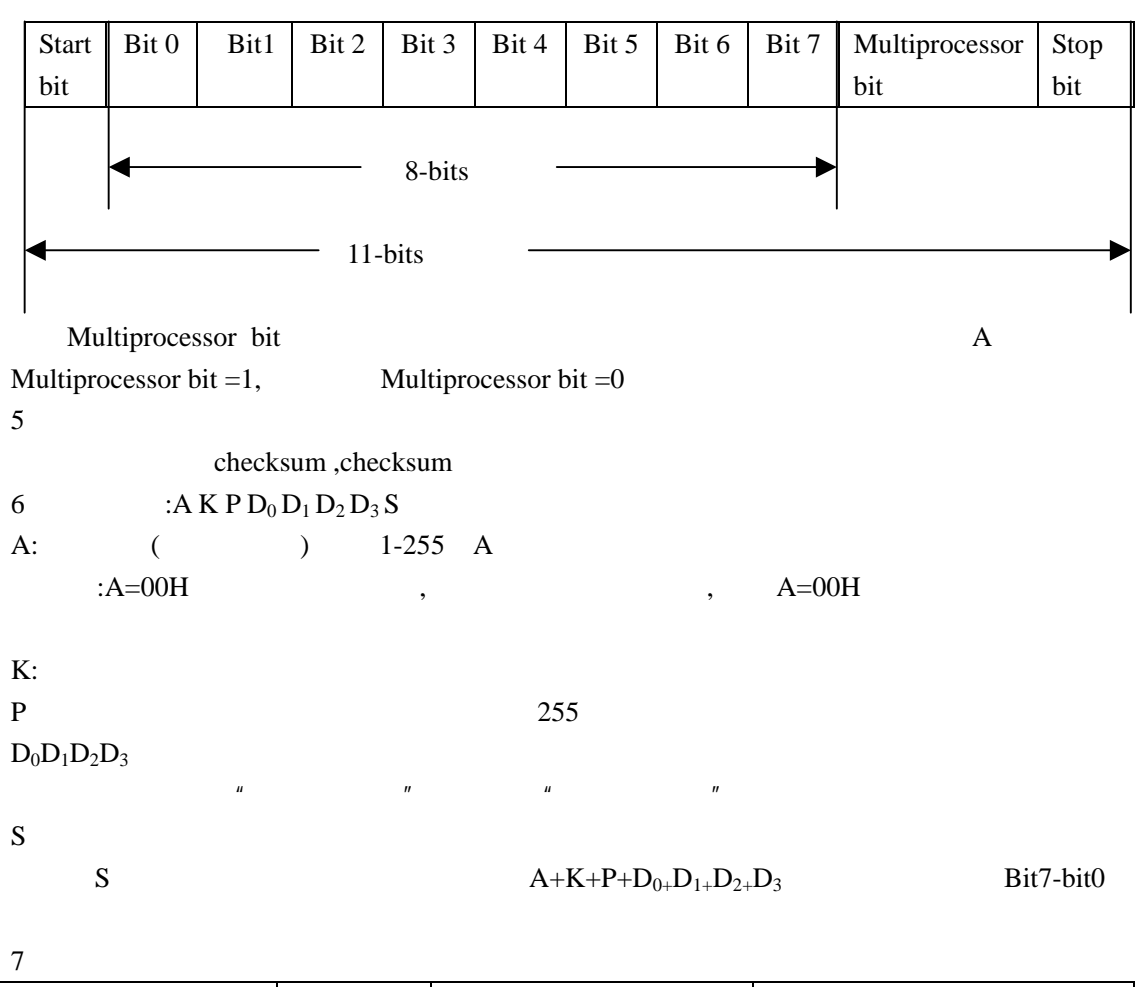

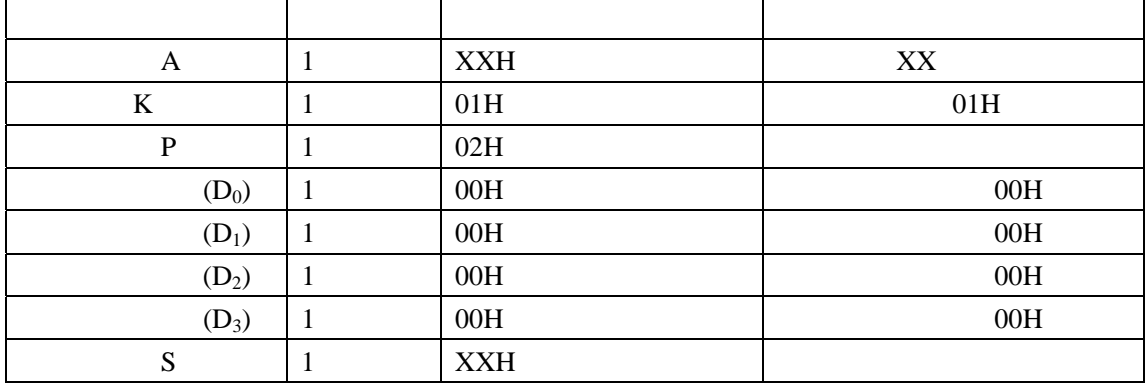

**RS-485** 

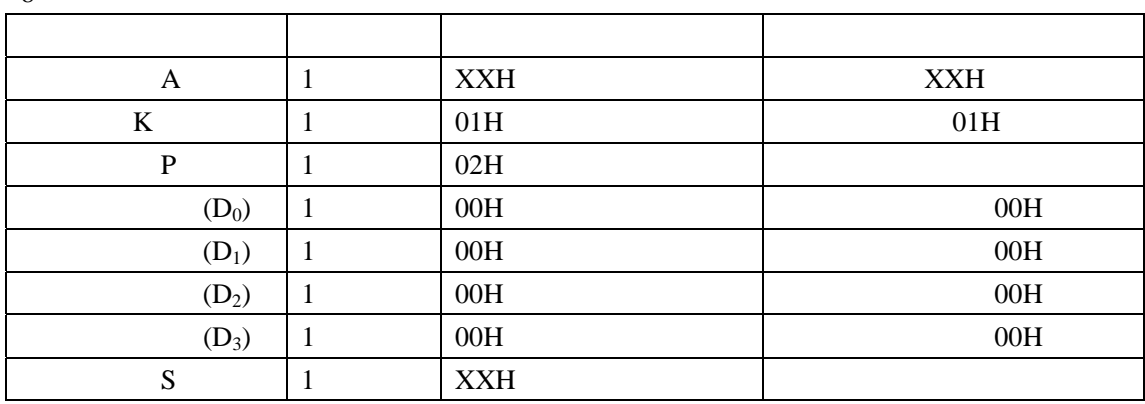

K P  $D_0D_1D_2D_3$  H

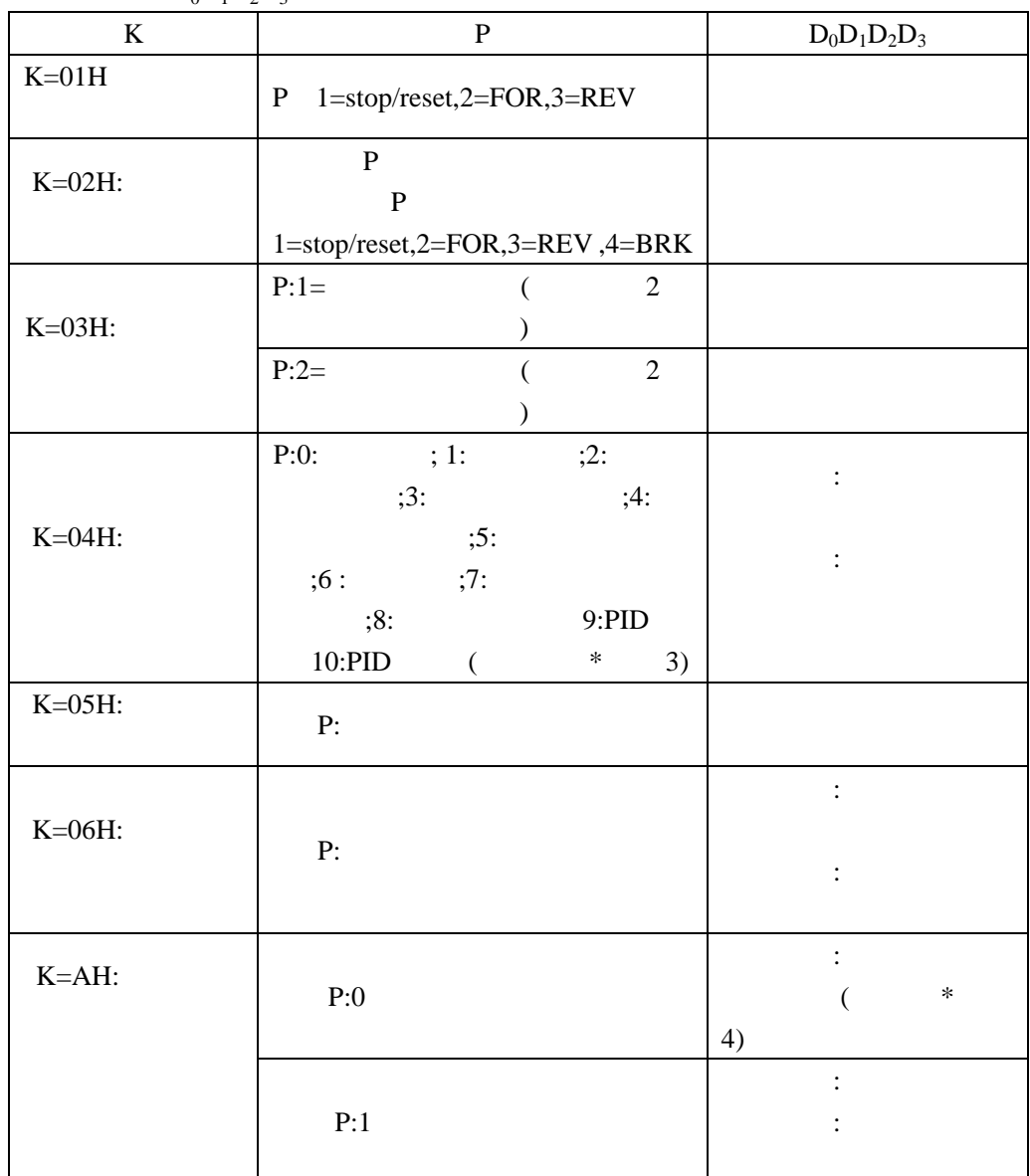

8.示例:

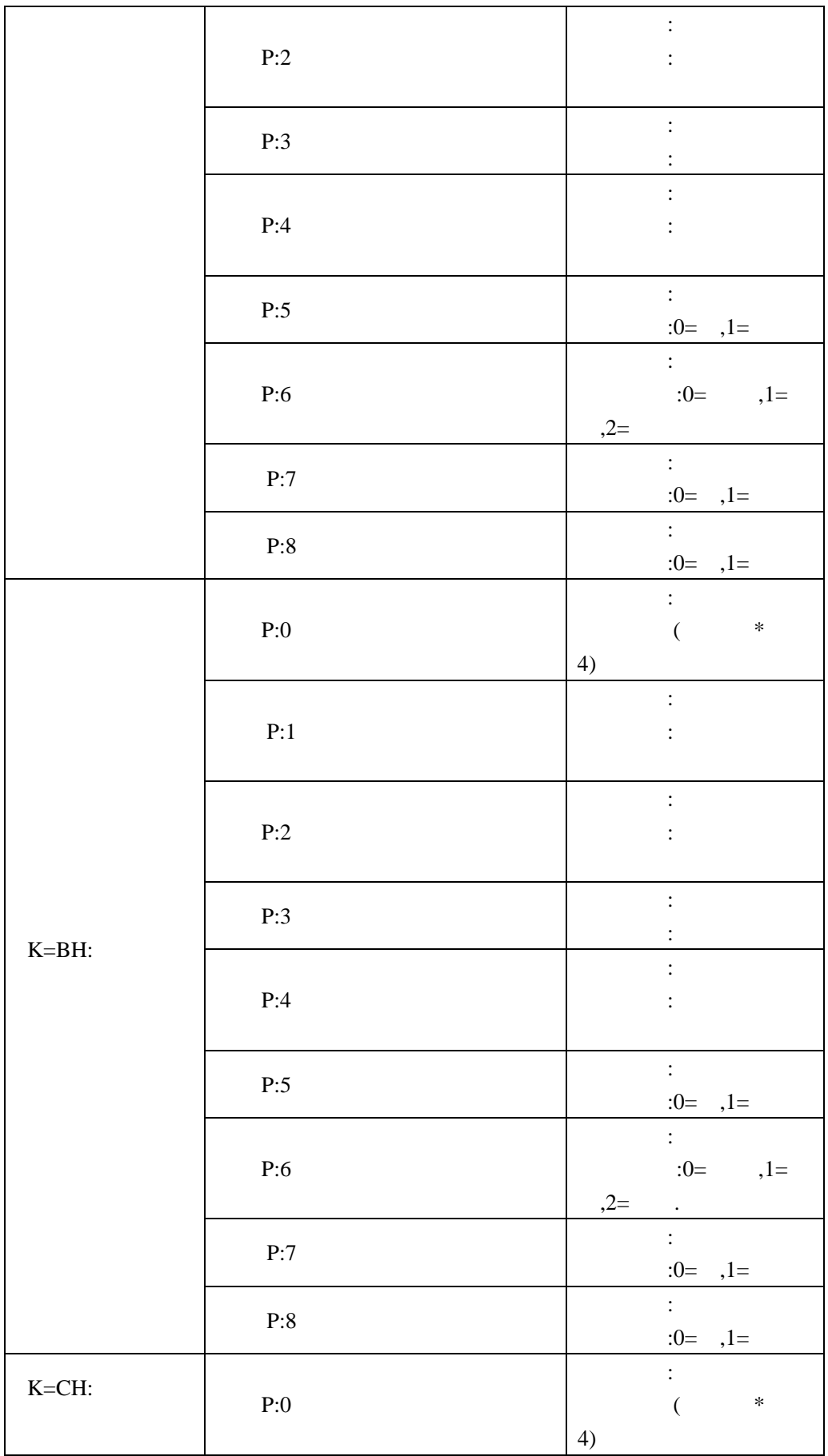

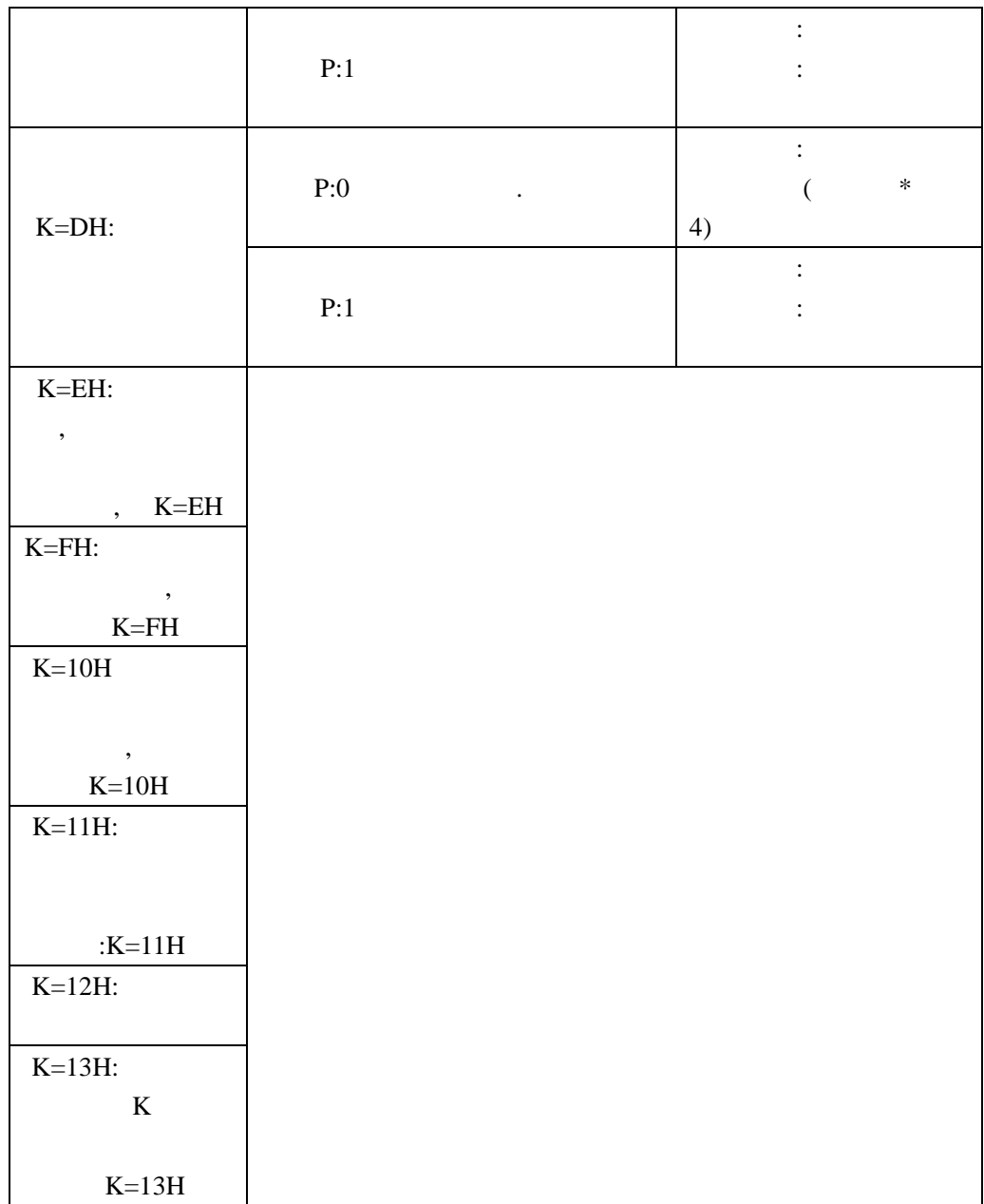

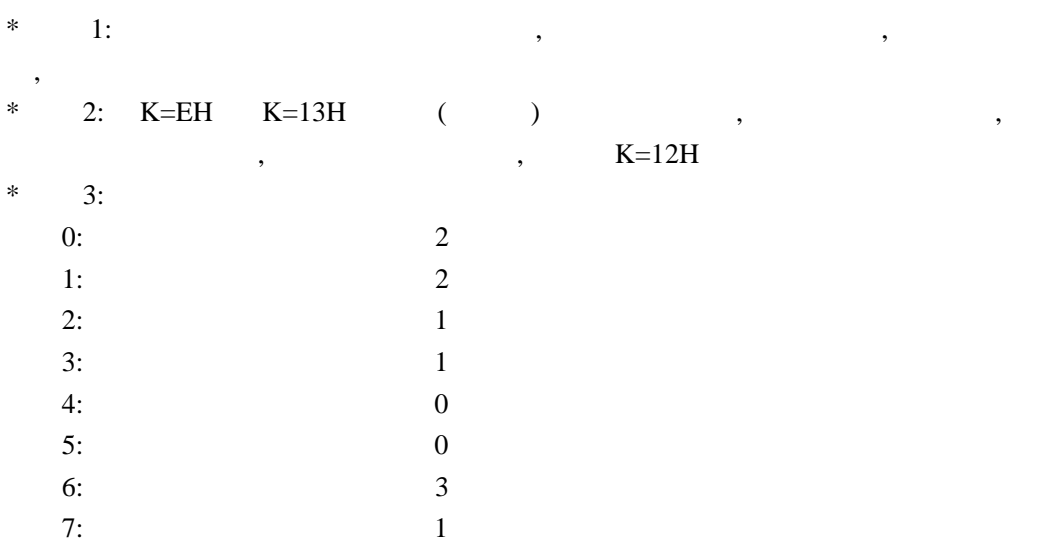

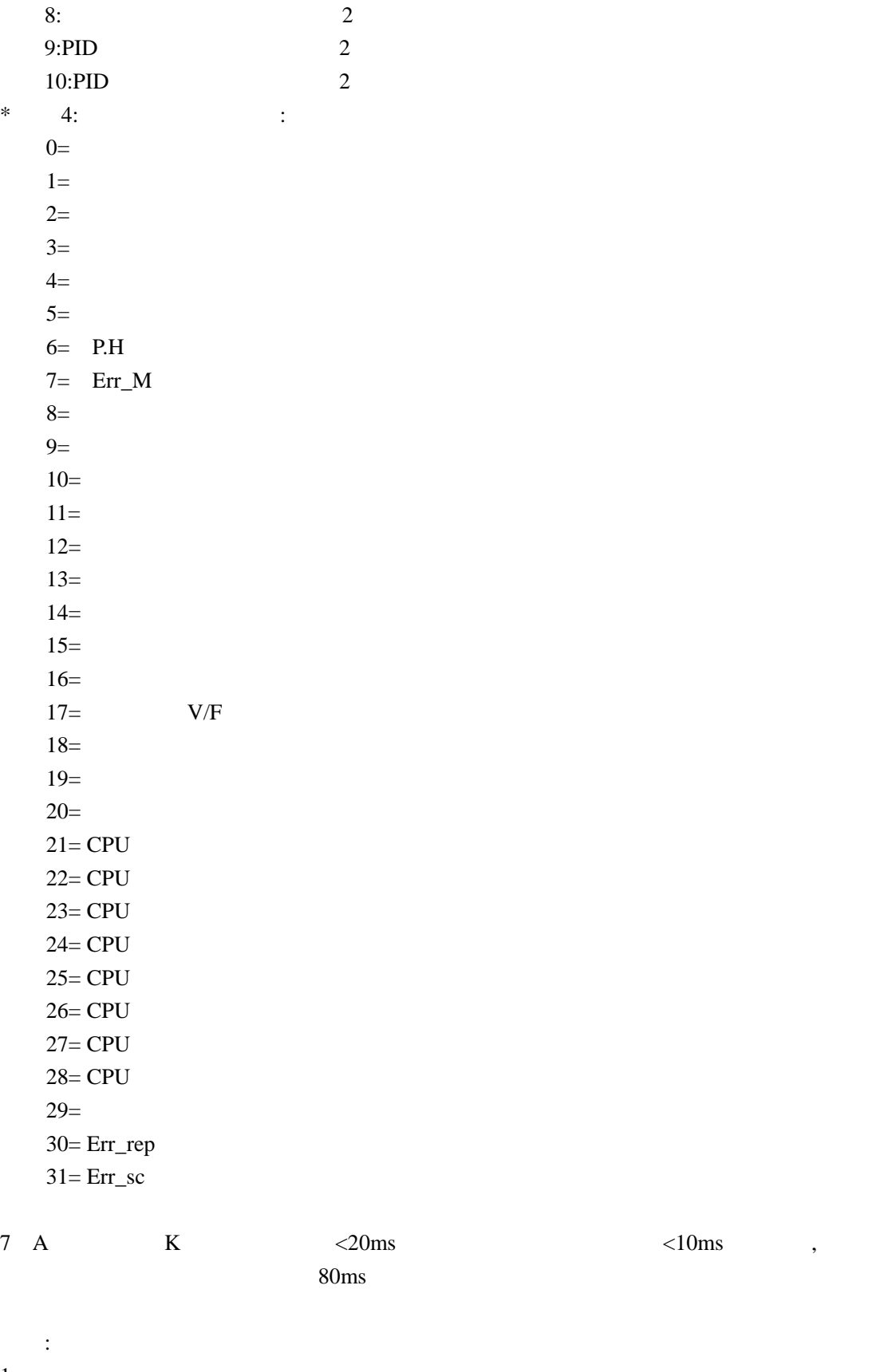

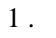

 $11#$ 

 $\frac{1}{2}$ 

5

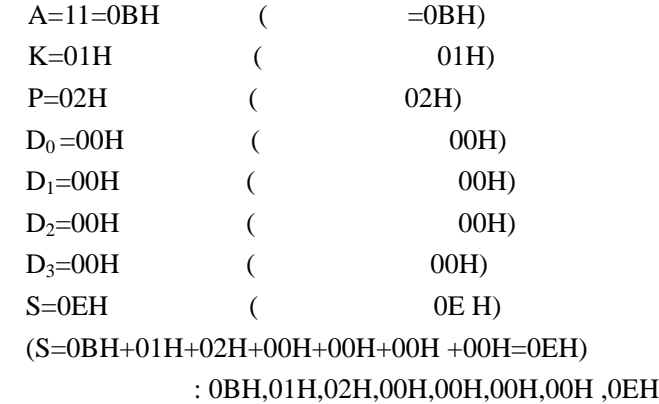

 $\overline{\phantom{a}}$ 

 $\overline{\phantom{0}}$ 

0BH,01H,02H,00H,00H,00H,00H, 0EH

2. 查运行状态

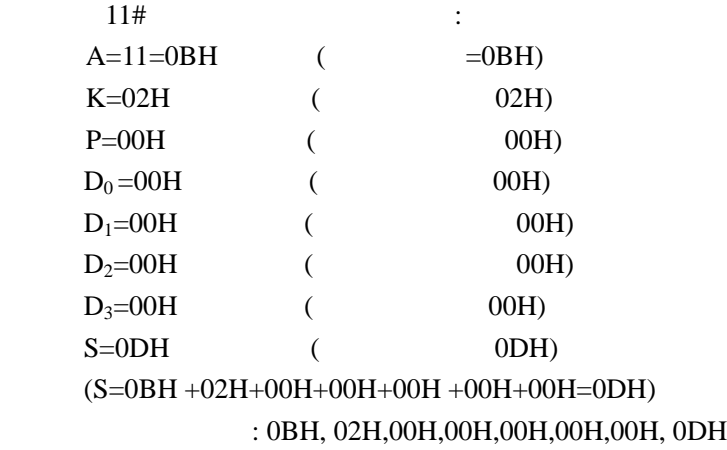

0BH, 02H,02H,00H,00H,00H,00H,0FH

 $3$ .

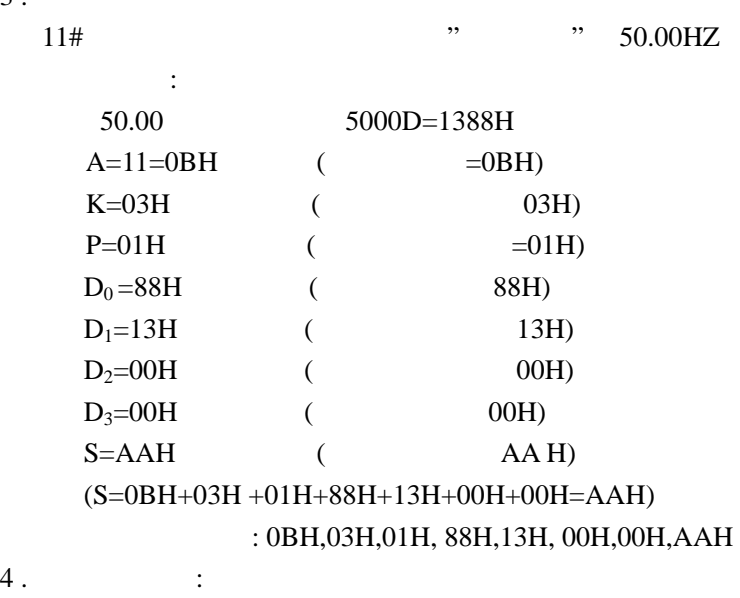

 $4.$ 

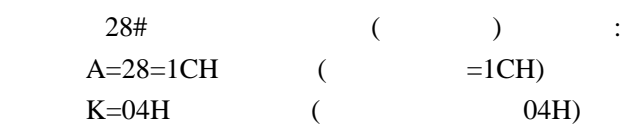

 $P=06H$  (  $=06H$ )  $D_0 = 00H$  ( 00H)  $D_1 = 00H$  ( 00H)  $D_2 = 00H$  (00H)  $D_3 = 00H$  ( 00H)  $S=26H$  (26 H) (S=1CH+04H+06H+00H+00H+00H+00H=26H)  $: 1CH, 04H, 06H, 00H, 00H, 00H, 00H, 26H$ 若变频器先后依次回送了字节如下的数据包: 1CH,04H,06H,62H,49H,1BH,00H,ECH (1CH+04H+06H+62H+49H+1BH+00H=ECH) 1B4962H=1788258D 28#  $1788.258($  / )  $5.$ 18# (F003) RS-485 : 方法如下:  $A=18=12H$  ( $=12H$ )  $K=05H$  (  $05H$ )  $P=03H$  (  $003=03H$  F)  $D_0 = 02H$  (  $02H$  )  $D_1=00H$  (  $00H$ )  $D_2 = 00H$  ( 00H)  $D_3 = 00H$  ( 00H)  $S=1CH$  (  $1CH$ ) (S=12H+05H+03H +02H+00H+00H+00H=1CH) : 12H,05H,03H,02H ,00H,00H,00H,1CH  $\overline{\phantom{a}}$ 12H,05H,03H,02H,00H,00H,00H,1CH  $6$ .  $18#$  F005 :  $\ddot{\cdot}$  $A=18=12H$  ( $=12H$ )  $K=06H$  (  $06H$ )  $P=05H$  (  $005=05H$  F)  $D_0 = 00H$  (  $00H$  )  $D_1 = 00H$  ( 00H)  $D_2 = 00H$  (  $00H$ )  $D_3 = 00H$  ( 00H)  $S=1DH$  (  $1AH$ ) (S=12H+06H+05H +00H+00H+00H+00H=1DH) : 12H,06H,05H,00H,00H,00H,00H, 1DH 若变频器先后依次回送了字节如下的包: 12H,06H,05H,00H,00H,00H,00H,1DH

(12H+06H+05H+00H+00H+00H+00H=1DH)

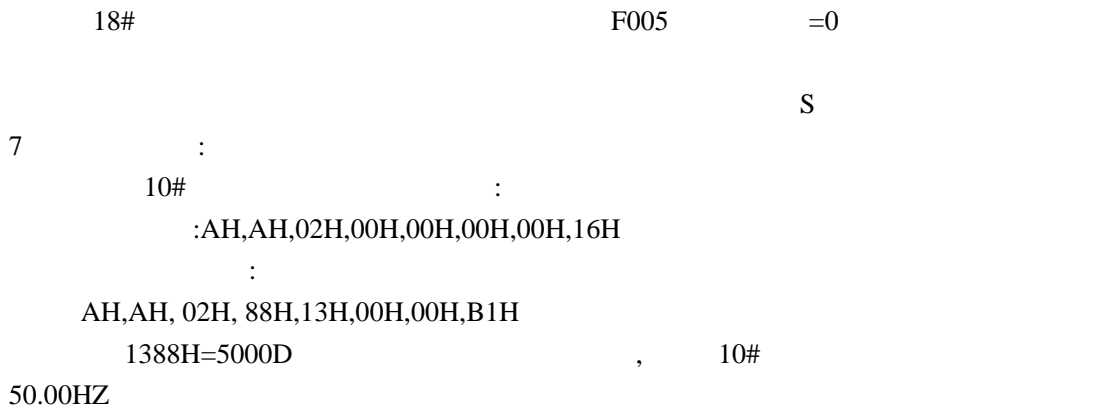